# **Obsah**

### **Začínáme**

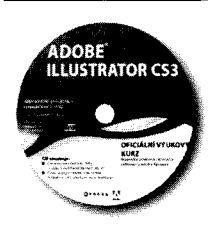

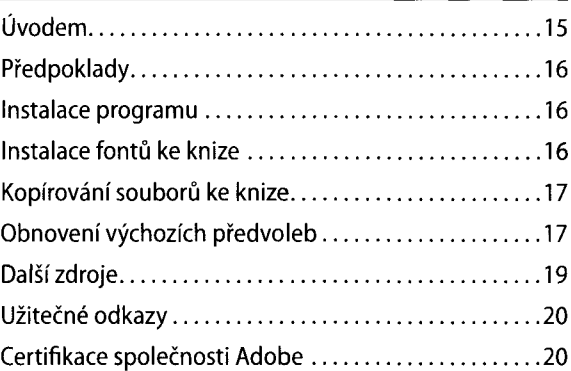

### **Co je nového v Adobe lllustratoru CS3**

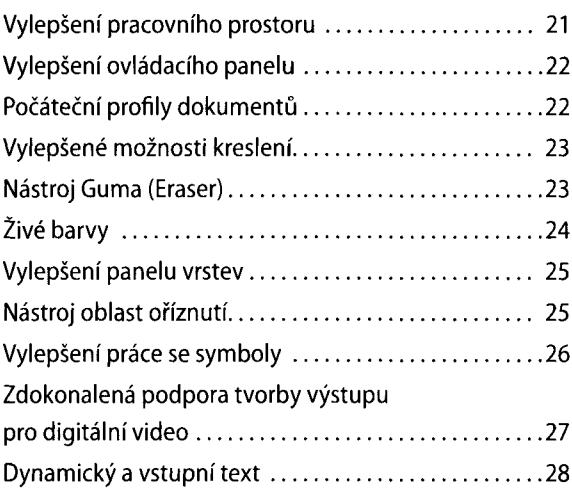

### **Rychlý průvodce programem Adobe Illustrator CS3**

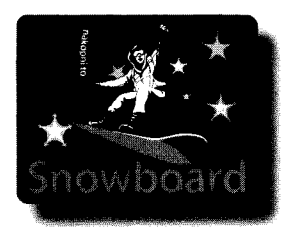

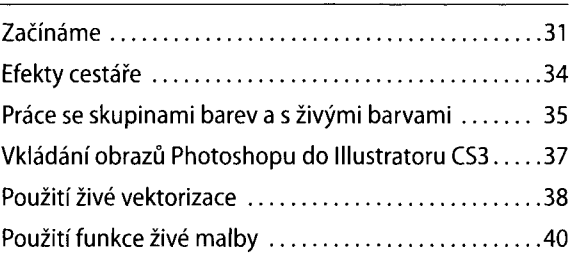

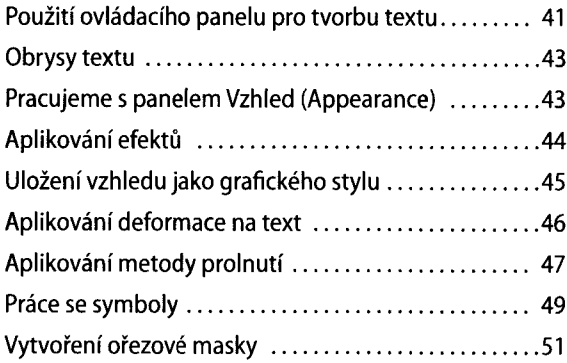

### <sup>1</sup> **Seznámení s pracovní plochou**

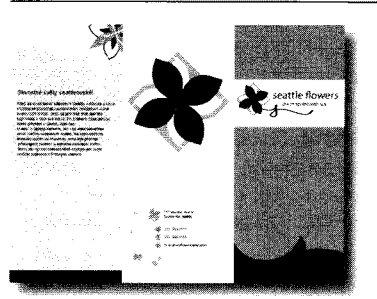

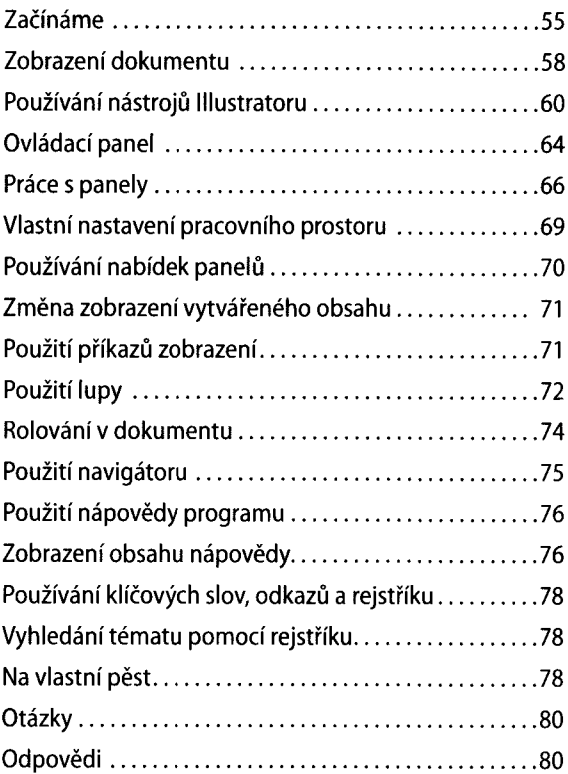

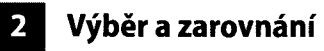

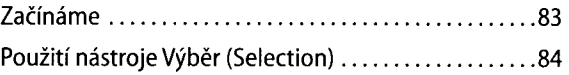

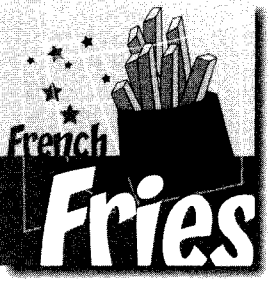

## **Vytváření tvarů**

 $\overline{\mathbf{3}}$ 

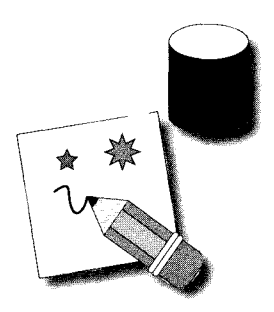

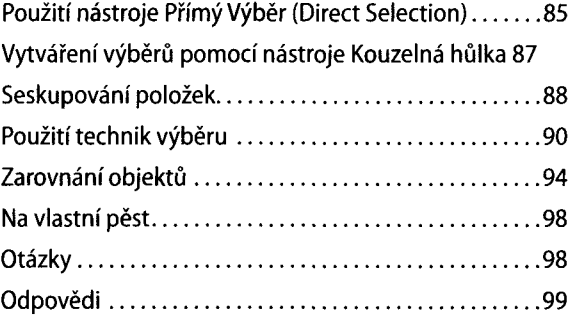

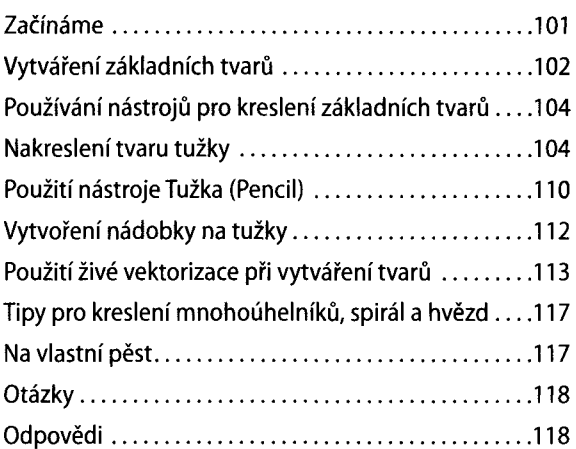

# **4 Transformování objektů**

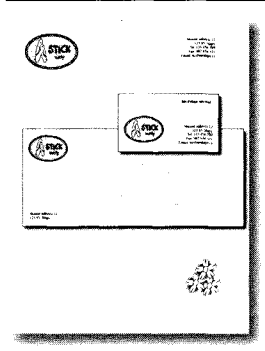

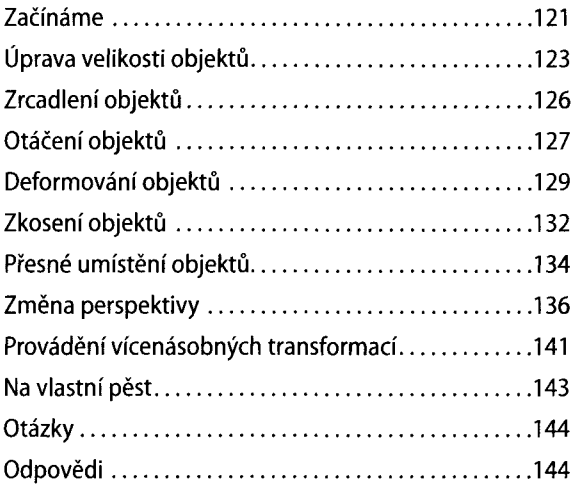

### **Kreslení pomocí pera**

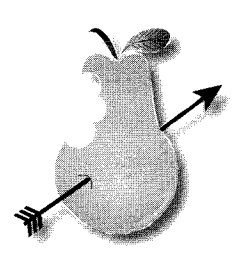

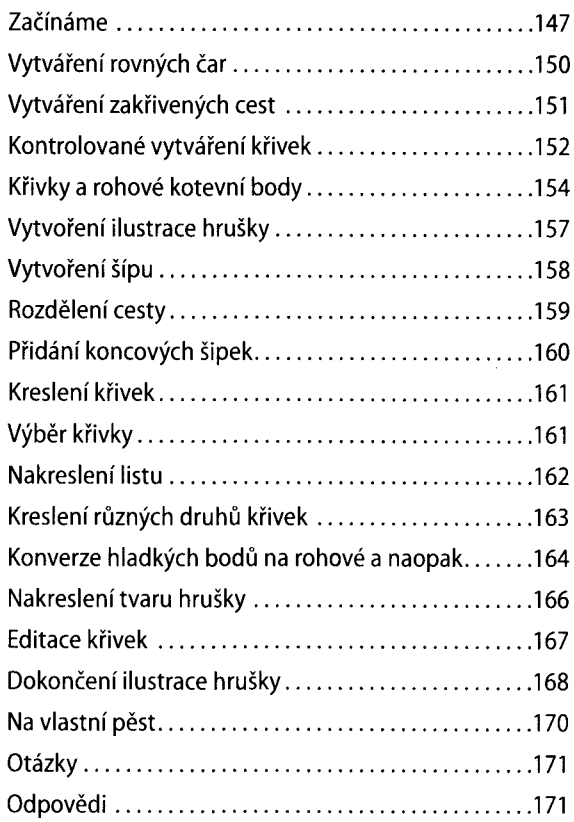

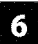

 $\mathbf{I}$ 

### **Barvy a malování**

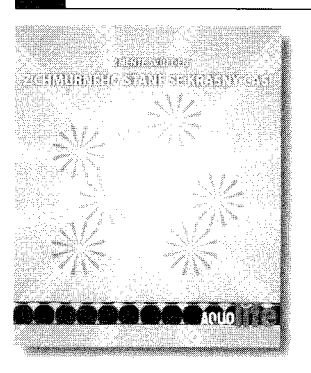

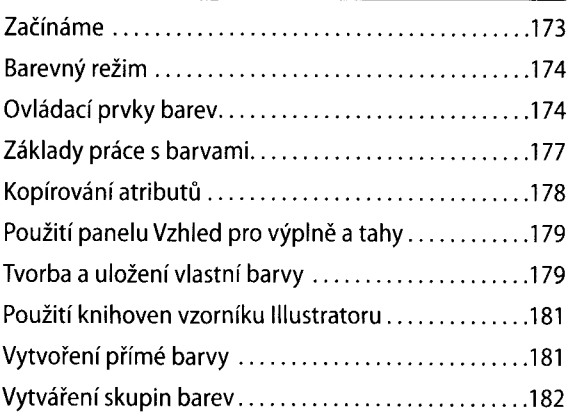

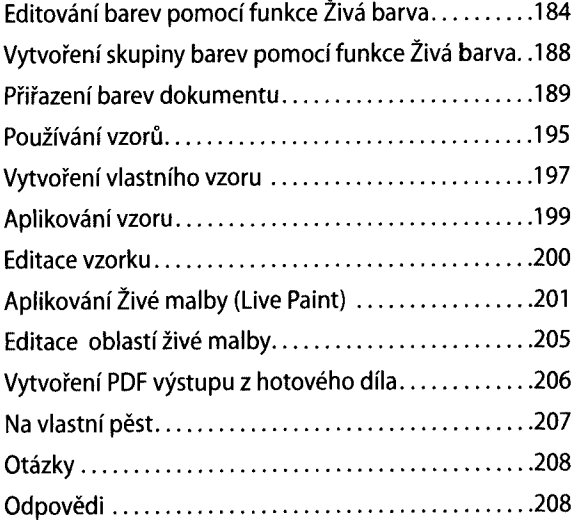

### **Z** Práce s textem

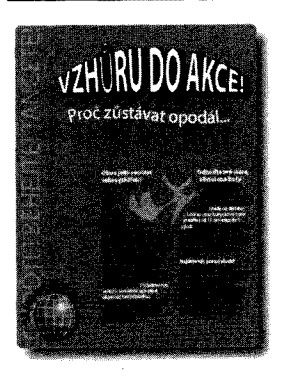

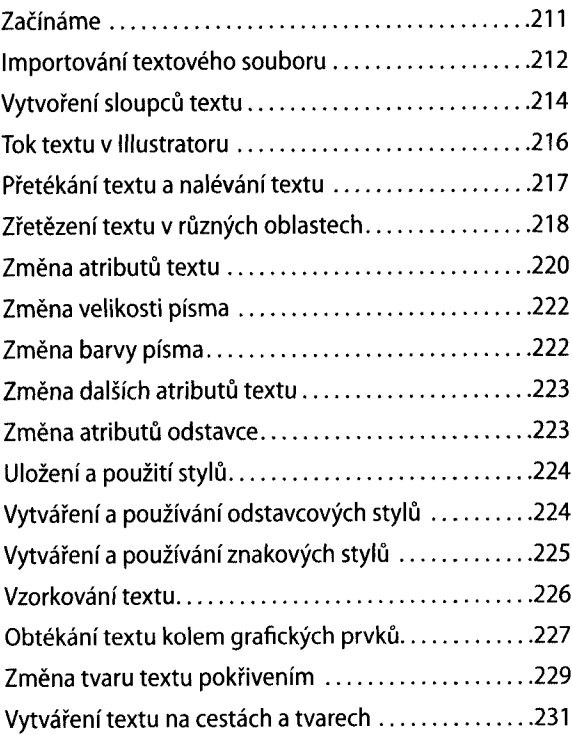

**8 OBSAH**

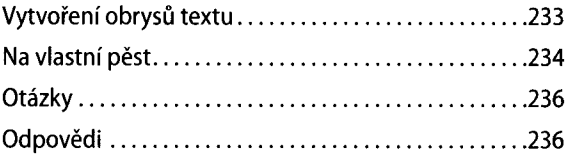

### **8 Pracujeme s vrstvami**

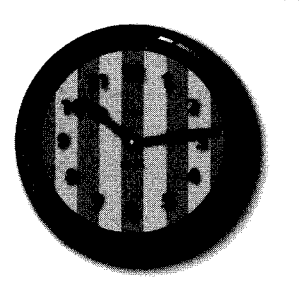

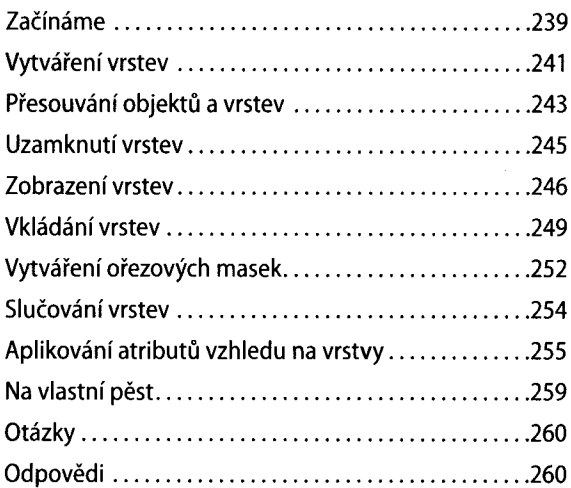

### $\overline{9}$ **Prolínánítvarů a barev**

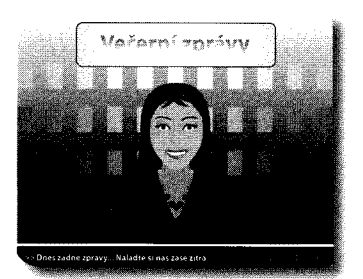

ĭ.

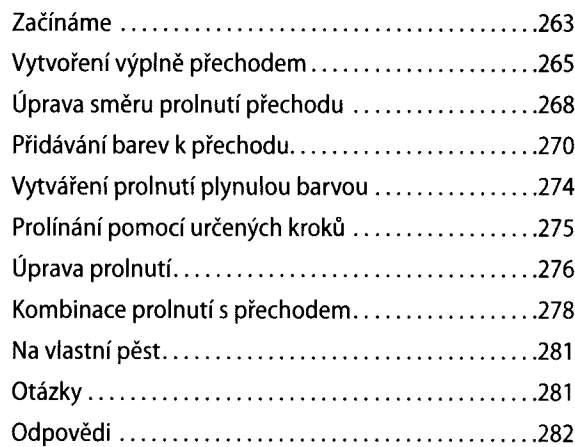

# **Používání stop štětce**

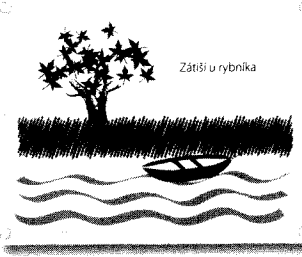

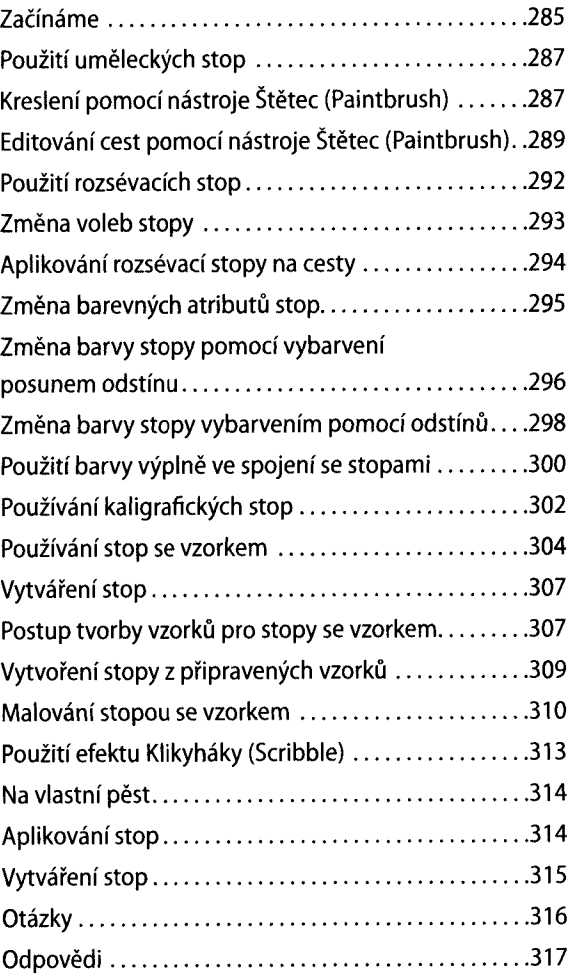

### **Efekty**

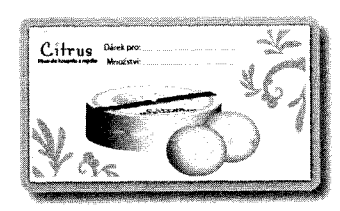

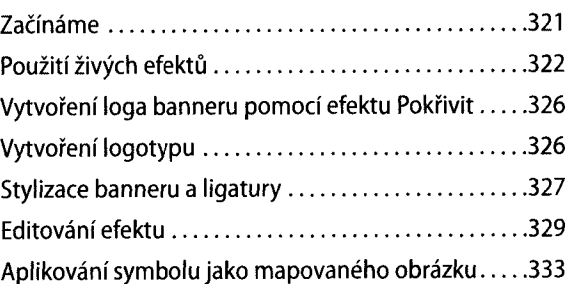

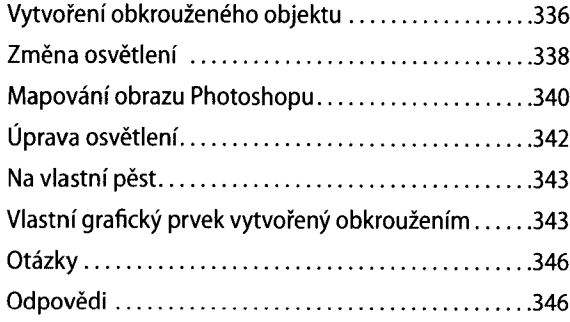

## **Atributy vzhledu a grafické prvky**

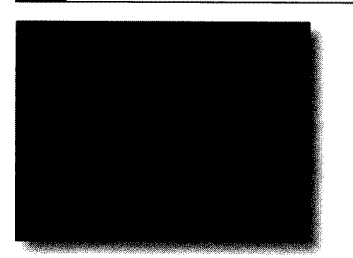

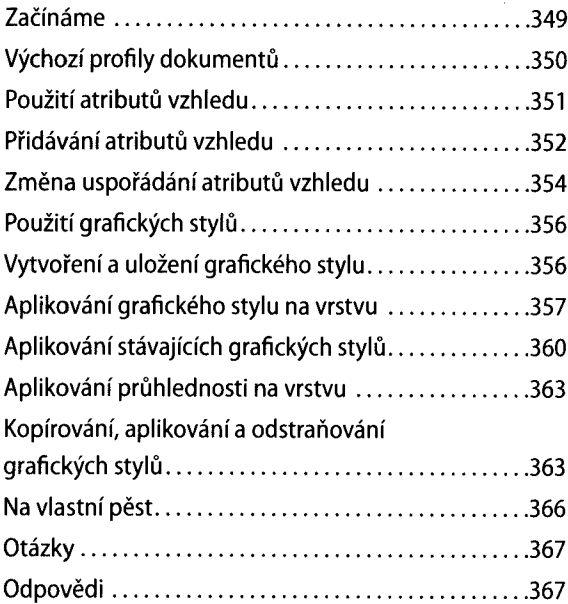

### **Používání symbolů**  $13$

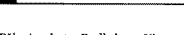

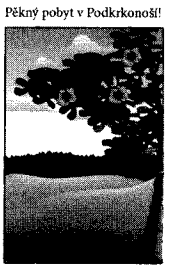

**SMARKERS (START)** 

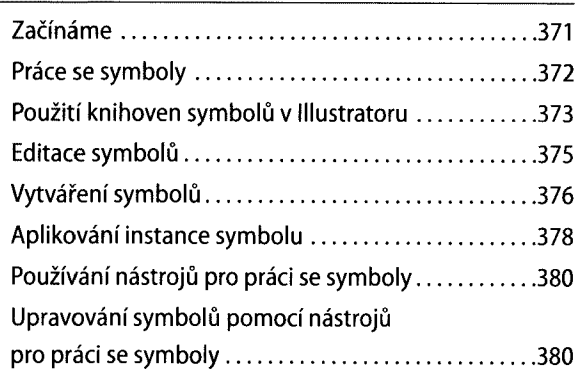

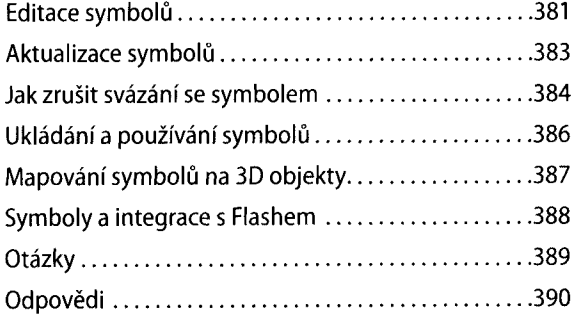

### **Propojení grafiky ostatními programy sady Creative Suite**  $14$

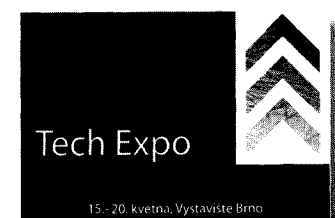

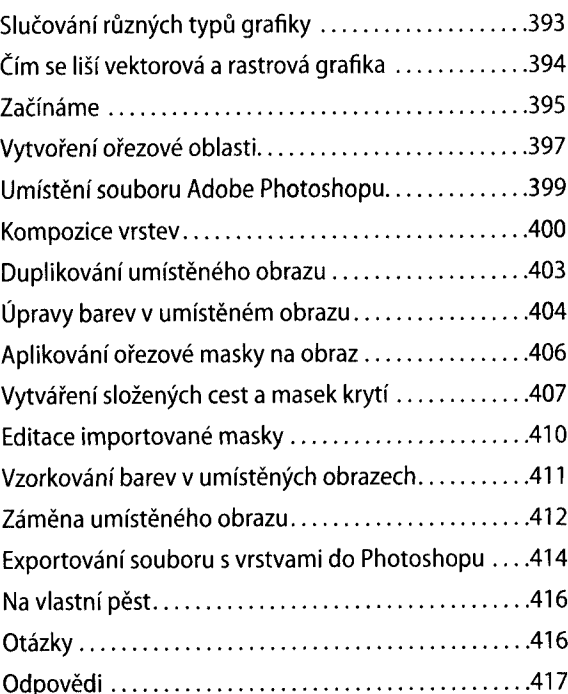

### IH **Tisk hotové tvorby <sup>a</sup> vytváření barevných výtažků**

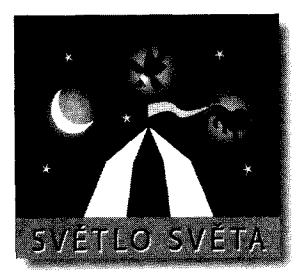

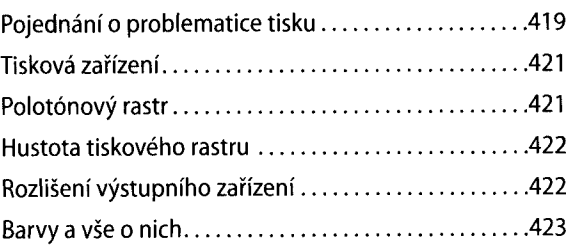

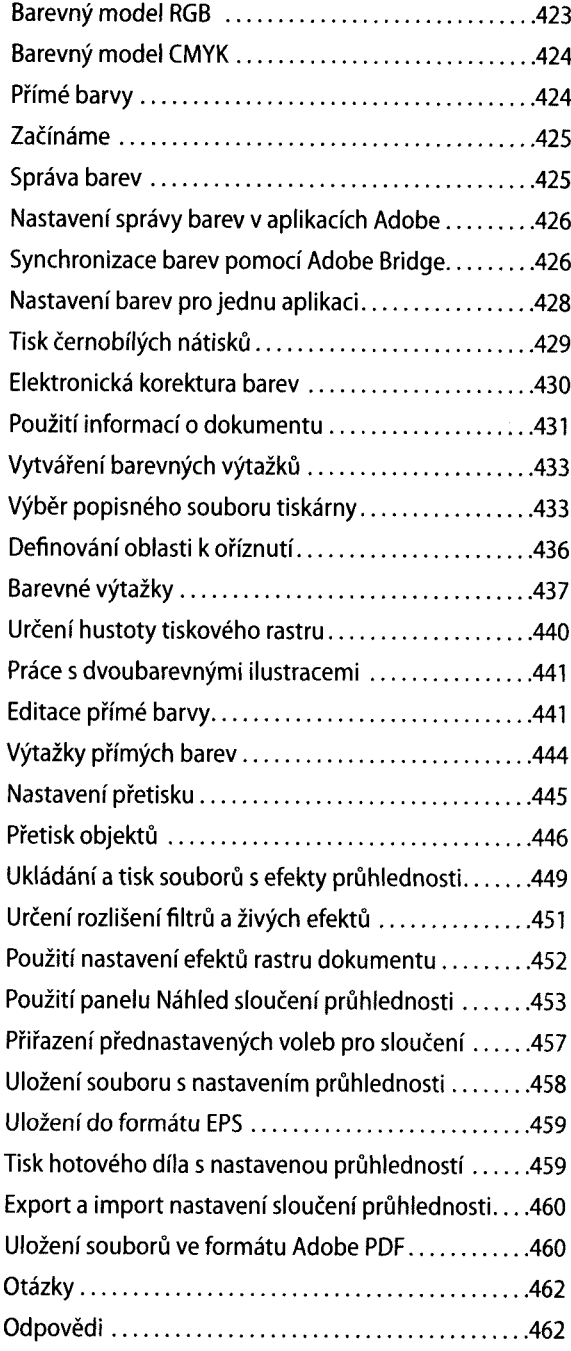

**Rejstřík 465**

 $\hat{\mathbf{h}}$